#### **CHAPTER III**

#### **RESEARCH METHOD**

#### A. Research Design

According to Gay 2009, This research utilized the *Experimental Research Design* which is included in quantitative research because it test the effect of using Daraw Label Caption strategy in writing ability. Experimental research is the type of research that can test hypothesis to establish cause-effect relations.

Gay 2009 states, in this research, there are two groups involve. One group is the experimental group which will give treatment, in this case by using Draw Label Caption strategy, while the other group is the control group that will be treated as usual. This research will involve two variables, independent and dependent variables independent variable, also call experimental variable, is that process or activity believe to make difference in performance, while dependent variable is the outcome of study, the measure of the change.

In this research, the researcher used *posttest-only control design*Sugiyono (2013: 114). The design of this research can be representase:

A. Table 3.1 B. Research Design

| D. Research Design |           |          |  |  |  |
|--------------------|-----------|----------|--|--|--|
|                    | Treatment | Posttest |  |  |  |
| Experiment         | X         | Y        |  |  |  |
| Control            | -         | Y        |  |  |  |

Where:

X = treatment of experimental group

Y = post-test

This design had two classes where the researcher randomly choose. The first, One class would be the experimental class that received a treatment (X) or Draw Label Caption strategy in teaching writing process, while another class was the control class that received no treatment. The effect of giving treatment would be posttest result  $(O_1: O_2)$ . In this research, the effect of Draw Label Caption would be statistically analyze with t-test.

#### **B.** Population and sample

### 1. Population

Gay (2000:122) says that population is a group to which the researcer would like the results of the study to be generalized and sampling is the processes of selecting a number of indifiduals for a study in such a way that the individuals represent the large group from which they were selected.

This researcer would be done at the state Islamic Senior High UNIMAM BONJOL School 1 Padang. The total number of the population is 101 students. They were distributed into four classes as shown in the table belows:

**Table 3.2 Population of The Research** 

| N | Classes | Number of students |
|---|---------|--------------------|
| O |         |                    |
| 1 | X IPA 1 | 36                 |
| 2 | X IPA 2 | 32                 |
| 3 | X IPA 3 | 33                 |
|   | Total   | 101                |

Source: English teacher at class X MAN 1 Padang

They would be chosen as the population based on the assumption that they had a basic knowledge in writing. They were taught with the

same material and syllabus IPA of Islamic Senior High School 1 Padang in academic year 2017/2018. There were 101 students that distributed into threer classes. The three classes used SPSS (Statistical Product and Service Solution) to know the normality and homogeneous data. To show the sample was representative or not, the table below shows the result of normality and homogenity test.

**Table 3.3 test of Normality** 

#### Kolmogorov-Smirnov<sup>a</sup> Shapiro-Wilk VAR00002 Statistic Df Statistic df Sig. Sig. VAR00001 ,900 1,00 ,188 36 ,002 36 ,003 2,00 ,200<sup>\*</sup> ,963 35 ,282, ,110 35 100 37 200 961 37 210 3,00

**Tests of Normality** 

Based **UIN IMAM BONJOL** that the significance or probability score of thre **PADANG**A 1, 2 and 3) bigger than 0.05 in both Kolmogorof-Smirnov and Shapiro-Wilk.

To see whether the sample nomal or not in distribution, researcher also used normal graphic of Q-Q plot, the data was normal if the distribution of data plot be in the surrounding of aslant and athwart line. From the normality test, researcher got the output as below:

a. Lilliefors Significance Correction

<sup>\*.</sup> This is a lower bound of the true significance.

# Normal Q-Q Plot of Nilai

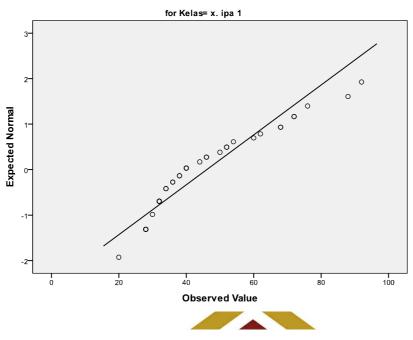

# Normal Q-Q Plot of Nilai

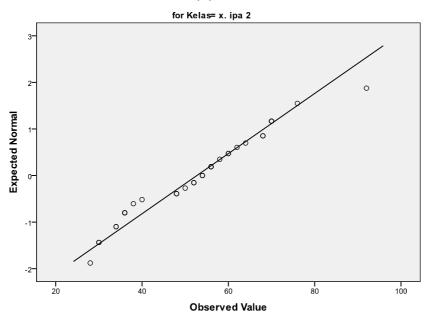

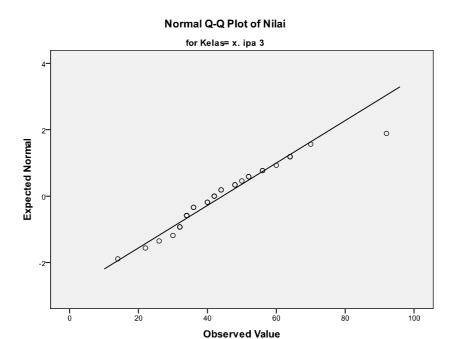

From the graphic above, it could be seen that the drops three classes (X IPA 1, 2 and 3) spread around the line. So, it could be concluded that the distribution of those class of the population were normal.

After did hand Manust Bond Chalyzed the homogeneous PADANG variation test. This test has an objective as to know whether the sample homogeny or not. The researcher did the test of homogenity by using *test of homogenity of Variance*. Population has homogeny variance if P-value was bigger than 0.05. see the table below:

Table 3.4 test of Homogenity of Variance

**Test of Homogeneity of Variance** 

|          |                                      | Levene Statistic | df1 | df2    | Sig. |
|----------|--------------------------------------|------------------|-----|--------|------|
| VAR00001 | Based on Mean                        | 1,282            | 2   | 105    | ,282 |
|          | Based on Median                      | ,651             | 2   | 105    | ,524 |
|          | Based on Median and with adjusted df | ,651             | 2   | 95,112 | ,524 |
|          | Based on trimmed mean                | 1,127            | 2   | 105    | ,328 |

The decision of column *test of homogenity of variance*shown that was bigger than 0.05, so it could be concluded that all the class were homogeny. After knowing the normality homogenoust test by using SPSS, the researcher found three classes were normal and all classes was homogeny as a population. The three classed had the significant of normality and homogeneous more than 0.05, based on the graphis Q-Q plot, if the data around and near with the line it means the data was normal. After get the population, researcher would continued to the naxt step to find the sample of **UIN IMAM BONJOL PADANG** 

#### 2. Sample

According to Gay (2000:121) sampling were the proces of reflecting a number of individuals for a study in such way that the individual represents the large group which it are selected. He also states that a good sample was the one that representative of the population from which are selected. The sample of this research cosisted of two groups; an experimental group and a control group. After did test of normality of three classes as the population, it was found that three of the classes were normal. The classes were class X IPA 1, X

IPA 2 and X IPA 3. In determining experimental group and control group the researcher used cluster random sampling. The researcher got the result that class X IPA 2 as experimental group with 32 students' and class X IPA3 as control group with 33 students.

**Table 3.5 Sample of Research** 

| Class              | Class   | Total |  |
|--------------------|---------|-------|--|
| Control group      | X IPA 3 | 33    |  |
| Experimental group | X IPA 2 | 32    |  |

# C. Place and Time of The Research

This research was conducted in Islamic Senior High Shool 1 Padang. The treatment was conducted at the second year students of first semester. The experimental was treated from August upol September (six time of meeting). The treatment was carried MANNES DONE Teaching schedule of Islamic Senior High School 1 Padang. ADANG

#### D. Instrument of The Research

Instrument is atool to collect the data from the sample. The instrument in this research was writing test. In experimental group, researcher gave writing test after experiencing the students by using Draw Label Caption strategy in teaching writing. While in control group, researcher gave this test without using Draw Label Caption strategy in teaching writing. This written test which was given in post-test for both of control and experimental classes

were the same writing test. The blueprint of writing test can be seen in the following below:

**Table 3.6 Blueprint of Writing Test** 

| NO | Component of | Indicator                    | Topic          | Number of |
|----|--------------|------------------------------|----------------|-----------|
|    | writing test |                              |                | Item      |
| 1. | Content      | The students                 | Tourism object | 1         |
| 2. | Organization | are able to write            |                |           |
| 3  | Vocabulary   | a paragraph in good content, |                |           |
| 4  | Language Use | organization, vocabulary,    |                |           |
| 5  | Mechanics    | language use and mechanic.   |                |           |

From the table above, the students were ask to write a descriptive text, and they can choose topic about tourism object. The students were asked to write descriptive text based on the thesis, identification and description.

Researcer gave attention to the students about criteria to be evaluated **BONJOL** from their writing such as: **PAdDANG** zation, vocabulary, language use, and mechanics. The researher used the students' writing to get the students score by giving mark on each descriptive text indicators. The mark on each indicator were based on Jacob's writing indicators, such content (13-30), organization (7-20) vocabulary (7-20), language use (11-25), and mechanics (2-5).

**Table 3.7 Sample of Instrument in Giving Writing Scores** 

| No.<br>Students | Aspect    | •         |           | 3          | 3        |             |
|-----------------|-----------|-----------|-----------|------------|----------|-------------|
|                 | C<br>(30) | O<br>(20) | V<br>(20) | LU<br>(25) | M<br>(5) | Total (100) |
| 1               |           |           |           |            |          |             |
| 2               |           |           |           |            |          |             |
| 3               |           |           |           |            |          |             |
| 4               |           |           |           |            |          |             |
| 5               |           |           |           |            |          |             |

# E. Procedures of Research

The researcher used two classes to collect the data, the researcher though the students by using Draw Label Caption Strategy for experimental class, and used conventional strategy for control class. However, the marerial of the teaching was the same writing material. In short, the researcher implements this procedures MAM BONJOL PADANG

**Table 3.8 Procedures of research** 

| N<br>o | Learning<br>Activities                          | Time        | Teacher's Activities                                                                                                    | Students' Activities                                          |
|--------|-------------------------------------------------|-------------|----------------------------------------------------------------------------------------------------|---------------------------------------------------------------|
| 1      |                                                 | 15 minute s | Morning my dear students! How are you this morning?                                                                                                    | Morning Miss, Fine, thank you, and                            |
|        | 2. Teacher checks students attendence           |             | I'm fine too, thankyou Who is absent today? Ok. good!                                                                                                    | you? Nobody's absent today Miss                               |
|        | 3. Students pray                                | . 1         | To start our material today, let's say                                                                                                    | Praying                                                       |
|        | 4. Teacherasks students about the last material | UIN         | basmalah. Hopefully our learning process running well)  Well, before we continue the lesson today, and you still IMAMITEDNJO IPANIAN Gat you learned? Ok good. | How to tell the time<br>miss                                  |
| 2      | Motivate 1. Teacher gives students motivate     |             | Well class, I hope you enjoy to study with me, and you can answer the questions and have go od participation in my class. You are good st udents, okay?        |                                                               |
| •      | 2. Teacher encourages students to speak English | 60 minute s | Ok, my dear students Do you know what this is my dear students? Good my dear What do you think                                                                 | Yes, miss.That is Carocok beach, miss  That is very nice miss |

by asking about this questions Ok, that's right my dear Exactly, now we are Descriptive text miss! going to talk about descriptive text. Based on your statement, guess what we are going to talk today? Good. Whilst-Activity **Observation** Look the 1. Teacher shows whiteboard please! a picture and Students see the topic in gives the whiteboard example of question based on the topic to builds' students background knowledge Yes mis UIN IMAM, BONJO about PADANG descriptive text The picture is about the What is the picture Beach, Miss. 2. Teacher writes about? a topic of the Lesson on the whiteboard Oke my dear, please The students read the read this text! text! 3. The Teacher give example teacher of the text and students descriptive text miss! What kind of this text about discuss About Carocok Beach, my dear? miss! the new vocabulary that relevan with Do you find the new Yess, miss the text vocabulary my dear? Thanks my dear

# Questioning

- Teacher
   explain about
   definition of
   descriptive text
- 2. Teacher
  explains to
  students about
  generic
  structure of
  descriptive text
- 3. Teacher
  explains to
  students about
  language
  features of
  descriptive text

#### **Exploring**

- Teacher and students discuss the keycompo nent of writing
- 2. The teacher
  Shows the
  example of
  format Draw
  Label Caption
  to students

Teacher asks students about definition of descriptive text: what is descriptive text?

Generic structure of descriptivetext:
a. Identification

b. description

language features of descriptive text:

- a. using noun phrases
- b. using adjectives

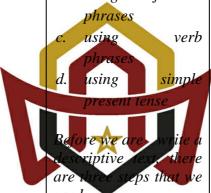

UIN IMAM BONJOL PADANG quick

pencil sketch of your scene

- 2. create one or more word text label for each item in your drawing
- 3. write a single or more sentences for their sketch.

Ok, my dear students this is the

The student answer question: descriptive text is......

Students listen carefully what the teacher's explanation

About Carocok Beach

# example of Draw Label Caption:

# Draw

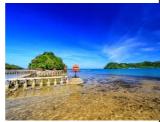

Label beach

The students pay attention about format of Draw Label Caption that the teacher give

# UIN IMAM BONJO PADANG was

Selatan district, West

relaxed andcomfortable. The sky is clear, the wind blows gently sloping beaches, sparkling white sand exposed to sunlight, the leaves of palm trees waving unsteadily, if signaling to nature that there are visitors who came

The students choose one topic.

#### to relieve fatigue. **Assosiating** 1. The teacher Choose one your interested topic about asked the descriptive text and students to make your draft that write their consider steps of Draw topic Based Label Caption on steps of strategy. Yes miss writing Oke miss 3. After the students finish, asks Do you finish you draft them my dear? to collect their Ok, time is up! paper. 4. After finished, teacher revise Students draft. **UIN IMAM BONJOL Communicating** PADANG Ok give plus to your 1. Teacher gives friend! Thank you miss I thing that good, but feedback/com there some mistake in ment or your language such reward on *as....* students Please improve your presentation writing in the next Yes miss. meeting oke! What are the difficulties as long as you write!. 2. Teacher asks The students tell about the difficulties in

|   | the students                                                                 |             |                                                                                                    | writing.                                                  |
|---|------------------------------------------------------------------------------|-------------|----------------------------------------------------------------------------------------------------|-----------------------------------------------------------|
|   | difficulties in                                                              |             |                                                                                                    |                                                           |
|   | writing.                                                                     |             |                                                                                                    |                                                           |
| 3 | •                                                                            |             |                                                                                                    |                                                           |
|   | 1. Teacher and students review and conclude the lesson                       | 15 minute s | So, descriptive text is So, how do you feel after learning this                                                                                                    | Students conclude the material  Happy miss                |
|   | 2. Teacher gives reflection (students responses about the                    |             | material? Do you enjoy with our lesson?                                                                                                    | Enjoy miss                                                |
|   | lesson)  3. The teacher tells the next material  4. Teacher closes the class | UIN         | The next meeting we will discuss about tourism object My Village, right? I think enough, think for your attention, let's say hamdalah and I IMAMh BONJO PANDANA Cumwr. wb) See you next week | Yes miss.  say hamdallah  waalaikumsalamwr.wb see you too |

# F. Technique of Data Collection

The data was collected trough a post-test score. Researcher gave both of groups different treatment for writing test. Data of this research used the students' post-test score. The post-test score took in the last meeting after gave the treatment six times.

After researcher gave treatment to the students, The researcher teach both the experiment group and control group. For experimental group, researcher used Draw Label Caption strategy in teaching writing. For control group, researcher used conventional strategy in teaching writing. Finally, both of groups would be gave the post-test. The post-test was administered to got final result of the research.

#### G. Technique of Data Analysis

To analize the students score in post-test, the researcher used T-test formula took from (sudjana, 1996). In this case, t-test mean a statistical procedure used to determine whether both of groups were in the same skill or not.

In analyzing the students' test score, some steps were done before analyzing the different mean by using trest formula as follows;

a. This formula apply to decided mean of students' test score in experimental and control classes: PADA'NG

$$\overline{X_1} = \frac{\sum F_1 X_1}{\sum F_1}$$
 (Experimental class)

$$\overline{X_2} = \frac{\sum F_2 X_2}{\sum F_2}$$
 (Control class)

b. This formula will be used to decide standard deviation of experimental and control classes;

$$S_1 = \sqrt{\frac{\sum F_1 (X_1 - \overline{X}_1)^2}{\sum F_1}}$$
 (Experimental class)

$$S_2 = \sqrt{\frac{\sum F_2 (X_2 - \overline{X}_2)^2}{\sum F_2}}$$
 (Control class)

Furthermore, the data analyzed by using t-test formula as suggested by Sudjana (2002: 239). And the formula of t-test is:

$$t = \frac{\overline{X_1} - \overline{X_2}}{\sqrt[s]{\frac{1}{n_1}} + \frac{1}{n_2}}$$

$$S^{2} = \frac{(n_{1} - 1)S_{1}^{2} + (n_{2} - 1)S_{2}^{2}}{n_{1} + n_{2} - 2}$$

Where:

t : The value of t calculated / observer / obtained

 $\overline{X_1}$  : Mean score of experiment sample

 $\overline{X_2}$  : Mean score of control sample

n<sub>1</sub>: The number of subject of experimental class

n<sub>2</sub> :The number of subject of control class

 $S_1^2$ : Variance of experimental class

 $S_2^2$ : Variance of control class